# Kali Linux raccourcis clavier

### Général

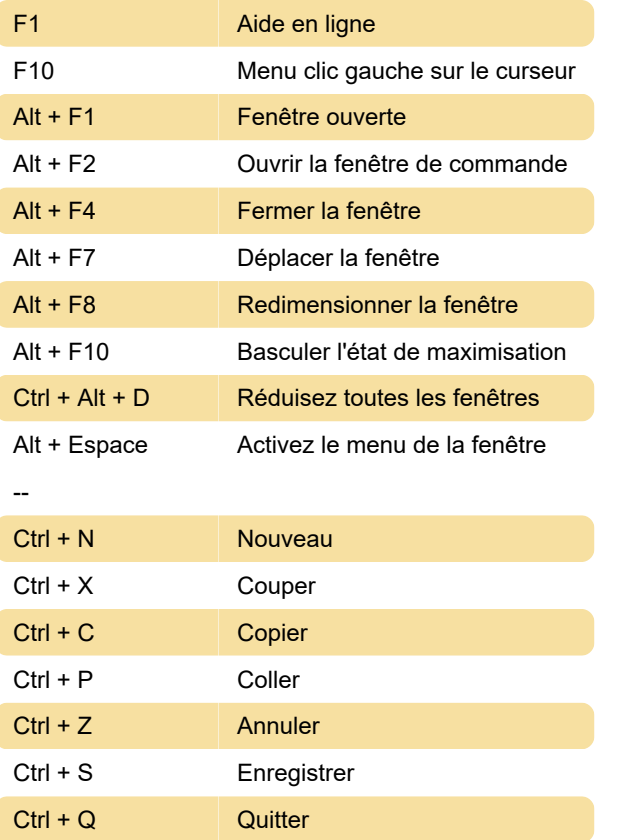

#### Maj + Ctrl + Alt + Pg Suiv Déplacer la fenêtre d'un espace de travail vers le bas

Dernière modification: 12/03/2020 08:28:05

Plus d'information: [defkey.com/fr/kali-linux](https://defkey.com/fr/kali-linux-raccourcis-clavier)[raccourcis-clavier](https://defkey.com/fr/kali-linux-raccourcis-clavier)

[Personnalisez ce PDF...](https://defkey.com/fr/kali-linux-raccourcis-clavier?pdfOptions=true)

# Capture d'écran

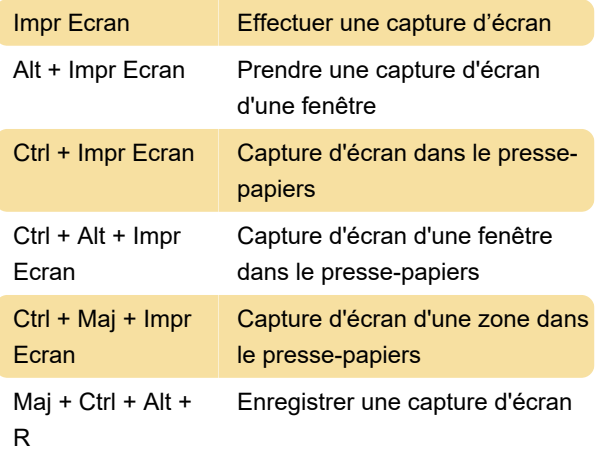

## Espaces de travail

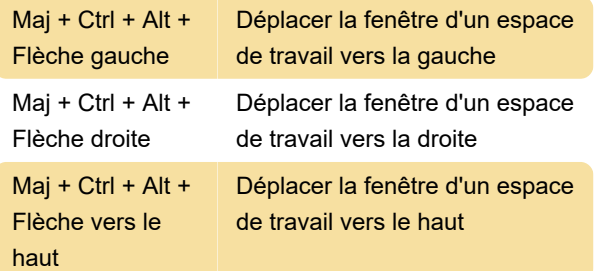